## **Adobe Photoshop Cs6 Crack Dll Files 64bit Download Windows 10 ((NEW))**

To install Adobe Photoshop, you'll first need to search for Adobe Photoshop on the website. Once you have found the product, click the download button and install the software on your computer. Once the installation is complete, open the software and follow the steps on the screen. Next, you will need to locate the crack. This is a file that will unlock the software for you, so you can use it free for any length of time you want on your computer. Once you have found the crack, you must copy it to your computer. Then, you can run the software and use it without any legal issues. Remember that cracking software is illegal and can result in a criminal charge, so use it at your own risk.

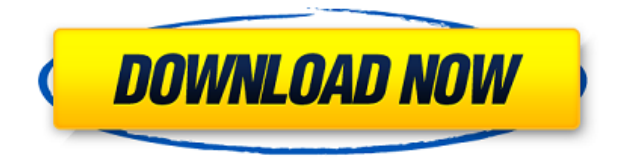

The 'Smooth' filter is a handheld alternative of the virtual retouching stylus that can be used in conjunction with blending tools. In essence, you can create multiple exposures within an image by simply altering the settings. It's a great tool for embellishing and customizing images in part because it can be used with any photo selected or recent image on your computer. In addition, even if you use it on a stock photo, it usually will still look as if it was taken by your own camera. The fact is that all of the features I reviewed above are new and interesting, too. During my time with the program, I encountered at least a half-dozen new additions. The One-button mode is really advanced as well, with the ability to apply multiple adjustment layers with ease. I haven't really had the chance to work with layers very much, but the One-button method works great and saves a few mouse clicks for me. If you are using the Alt-click technique to apply adjustments, this feature is a godsend. These two new editing features make it easy to create perfect presets. Once you have achieved a desirable preset, it's relatively easy to share it, too. This is part of the Smart Objects workflow so that your textures can be easily located and the same goes for lighting. Massive resources can be used to create customized presets that include hundreds of settings. Of course, the learning curve for creating presets and learning the editing tools is just as steep, but they are useful. Imagine if you can save time and money (factory presets are a bit expensive) and create a custom workflow to export a black-and-white image to a color JPEG at 20% quality, or an oil painting to a lovely canvas.

## **Download free Adobe Photoshop 2022 (Version 23.0.2)With Activation Code**

## **Keygen Full Version 2023**

What It Does: You can delete an entire layer by selecting the layer and deleting it. Once the layer is removed, you can either insert a new layer over it or bring a new layer underneath it. Selecting a layer and duplicating it preserves it. **What it Does:** With the Ability Paint feature, you can access a palette of colors that appear in your image above your layer and below the layer it is on, so you can fill the space with images or similar colors. **What it Does:** The Spot Healing tool is perfect for fixing sections of an image that may have missed a color adjustment, like a certain part of a fence or a car. It can also help fix a damaged image or remove a color from an image that's too similar to one in the image next to it. The Transfer Layers tool is a great way to make edits to one layer, as well as any layer beneath it. Each layer, including the bottom layer, are all visible at once. **What it Does:** The Liquify tool can be a great resource when you're trying to change the shape of an object. The Smart handles tool is helpful when you're trying to maintain and reshape shapes on a page. The Pencil tool is an ideal application for line drawing, where you can scribble with symbols and shapes and gradually erase away sections of a line until it just has the lines that you want. Replacing a physical production file on the hard drive can be an inefficient and expensive experience. With Adobe Photoshop Camera, you instantly open an original image file on your camera and overlay it with a Dream Composite so you can make adjustments and edits directly on-the-go. Then, you can turn it into a print-ready file on your phone, tablet or desktop computer through our Smart Save Web service.

The end result is a completely seamless work environment that can be collaborated on with your team and quickly shared across devices. You can even save as a new original file, meaning that you never need to touch the original again. Photoshop Camera is available for iOS and Android today.

Create your own unique prints on the go. e3d0a04c9c

## **Adobe Photoshop 2022 (Version 23.0.2) Download free Keygen Full Version License Key Full Windows 10-11 {{ upDated }} 2023**

Adobe Photoshop, Illustrator and InDesign are some of the world's top software programs. Easy to learn and use, Adobe's applications are used by hundreds of millions of people and provide access to all the most popular features of Photoshop, InDesign and Illustrator. With so much power at their disposal and easy to learn, these programs allow designers and other professionals to create designs that would otherwise not be possible. Adobe Illustrator is an application like no other. Its tools allow you to quickly and easily create simple, low-resolution images or complex, multi-layered designs. Its features give you a great deal of flexibility when creating your designs. Adobe Photoshop, the most recognized name in today's digital image editing tools, enables designers and filmmakers to complete projects quickly and efficiently with several new features in Adobe Photoshop CC 2018. Adobe's Design Working Environment is a set of productivity tools within Photoshop, including a panoramic image mosaic tool, a robust palette, and a feature-rich grid system. Workflow is a new feature that lets designers build more efficient workflows through the use of presets. Adobe continues to pursue a looser approach to collaboration with the addition of Comments and Versions. To speed up conversations, Photos can work more seamlessly with the rest of your workflow, while Mobile devices are capable of copying entire Photoshop documents.

Adobe Photoshop is one of the best graphics editing software used by designers, engineers, and photographer to create and edit any type of graphic materials. With increasing use of computer graphics, Adobe Photoshop is required for all image processing and graphic designing. It is a thirdparty proprietary graphics software developed by Adobe, the […] Read more at: http://www.intowindows.com/adobe-photoshop-features-discontinued/

download adobe photoshop untuk windows 10 download aplikasi photoshop untuk windows 10 adobe photoshop download windows 10 pro photoshop download windows 10 pro how to download photoshop cs6 in windows 10 photoshop download windows 10 64 bit photoshop download windows 10 64 bit free cs5 photoshop download windows 10 gimp photoshop download windows 10 mr photoshop windows 10 download

Photoshop has also taken the world by storm since its release. You can use other tools like Adobe Illustrator to make graphics, but once creatives put the finished illustration or graphic design into Photoshop, it becomes really easy to fix images or implement changes to those graphics. It opens up a world of possibilities with Photoshop, from simple editing of text and simple re-colouring to hardcore edits and design elements you could only dream of before. Adobe Photoshop gives a whole new depth of experience to the graphic designing community. Of course, it doesn't start in Photoshop but if you create your graphics in Illustrator or any other software, and then simply export them in Photoshop, you'll be amazed at how well the graphic turns out. And this also means you can do design work straight from Photoshop or use a few of the tools in Adobe Illustrator on a variety of projects. The new error handling option in Adobe Photoshop, which lets designers easily fix their mistakes, improves the overall user experience. Using the instrument's powerful layouts, creating tools for different layers and structures, and preventing accidental edits at the beginning of the project are just a few things that are all part of the tool. If you use Illustrator or Photoshop for your client work - you're definitely not the only one and you should definitely try out these

Photoshop tools right now. Apart from these top features, there are many other Photoshop tools and features that make it a powerhouse for any modern design studio. You can create and edit strokes in those layers and share your work with others by collaborating in a cloud-based workspace, for example. There's a lot more than this so if you want to learn more you can check out our tutorial series on Adobe Photoshop here on Envato Tuts+.

There are also significant improvements in regards to new features like a new contextual menu for edge-selecting and edge-flowing content, minimalistic look and feel and new multi-view editing, live painting and live type, and a range of retouching tools. New workflows have been built around the key features of Photoshop for photo and video, and there's a new focus on data, not just print. This is more software workflow, but the old days are still there for the features and native tools that you'll want to use. It looks like the system and workflow focus is on providing tools to get creative work done, rather than forcing you to use the AP way. Nothing against the AP workflow; it's got its place and is by no means a weak foundation, but those of us who have worked in graphic design before the promises of Photoshop's global toolset heavily relying on the AP tools are a little worried about the future. Perhaps it will be as exemplified as GIMP post-2019. Pixar and Disney, at least, seem to be finally shifting their Creative Cloud business model to at least be as saleable as their subscription base. There is likely to be a migration of the many products that are made by Adobe to Creative Suite alone – many will live on as active CS-only suites, but the software is likely to drift to the cheaper subscription model. There was a report that Access had priced itself cheaper than CS as it became the standalone subscription suite, and no doubt it is looking for funding as part of its acquisition by Blackstone. But it remains to be seen whether this applies to the other subs.

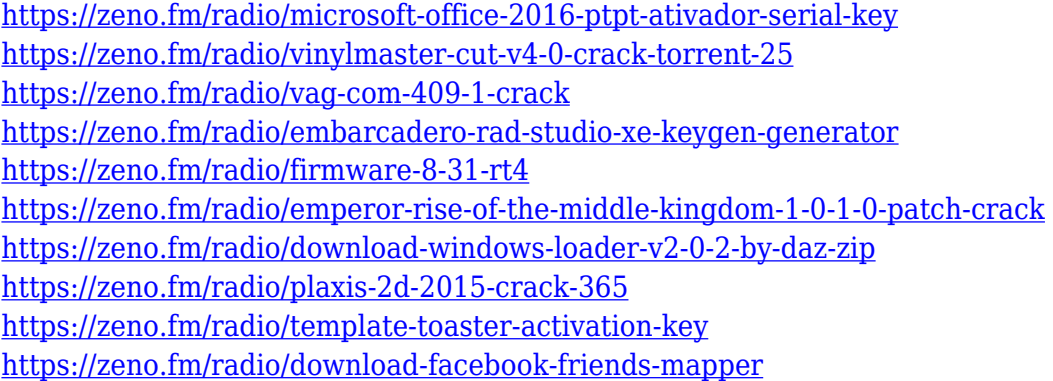

Adobe Photoshop CC (standalone retail priced at \$699.99) also includes the industry-leading Object Selection tool that helps to make selections the way a photographer would, and the new Content-Aware Navigator Effect that automatically generates a seamless, vector-based lens distortion that helps to make sure scenes, faces and objects look like they do in real life, for a more accurate and natural look. Photoshop CC also offers full-featured support for multiple image and audio formats, including.odg,.odt,.odp,.epub,.epub3 and.lyx,.RTF, and PDF files. There is also a new file manager with a redesigned UI, file history, and smart panel to help improve performance. Some of the improvements include the new Quick Selection tool, two new zoom levels, increased intuitive and visual feedback with a new previews pane and Improvements to the smoother operation of Copy and Paste. The new Adobe Color panel allows designers to choose from over 600,000 color swatches, visually browse color trends, and see swatch information, such as hue, saturation, luminance, and incrowd. The sRGB and Web color panels include new automatic sRGB rendering settings and automatic image brightness and contrast, so there are no settings required in order to view web-safe

colors. Every graphic designer wants to update his and her image editing skills. The Photoshop is the best tool for a number of reasons. Here are some of the best and why would you want to use the tool:

- Multiple editing tools and features. The range of tools available for image editing is excellent. You can use the tools as you complete with graphics and images. You can also attach or group the tools using Layer-based tool grouping.
- Graphic editing. The tracking features are excellent and give you the liberty to work on images. Also, the painting tools are excellent. You can now easily blend colors and change their nature. You can also add effects to your images and have access to a growing number of tools that will give new meaning to your content.
- Document management. The Document features are the best. You can easily attach image files. The workspace is easy to navigate and compartmentalize. You can also add filters and text in your Documents and databases.
- Editing and manipulation. You can use the features that are available for image editing and manipulation to give more impact to the content that you create. As a result, the image processing and editing features give you control over your affectations. You can use the filters, channel adjustments, engraving tools, and word-processing features for better results.

[https://www.articlemarketingitaliano.it/wp-content/uploads/2023/01/Oil-Paint-Filter-For-Photoshop-C](https://www.articlemarketingitaliano.it/wp-content/uploads/2023/01/Oil-Paint-Filter-For-Photoshop-Cs3-Free-Download-BETTER.pdf) [s3-Free-Download-BETTER.pdf](https://www.articlemarketingitaliano.it/wp-content/uploads/2023/01/Oil-Paint-Filter-For-Photoshop-Cs3-Free-Download-BETTER.pdf) <http://gabibeltran.com/?p=4000> [https://dottoriitaliani.it/ultime-notizie/senza-categoria/photoshop-cs6-crack-download-utorrent-windo](https://dottoriitaliani.it/ultime-notizie/senza-categoria/photoshop-cs6-crack-download-utorrent-windows-extra-quality/) [ws-extra-quality/](https://dottoriitaliani.it/ultime-notizie/senza-categoria/photoshop-cs6-crack-download-utorrent-windows-extra-quality/) [https://www.asdnocincorsa.it/wp-content/uploads/2023/01/Adobe-Photoshop-CS4-Free-License-Key-](https://www.asdnocincorsa.it/wp-content/uploads/2023/01/Adobe-Photoshop-CS4-Free-License-Key-Windows-2023.pdf)[Windows-2023.pdf](https://www.asdnocincorsa.it/wp-content/uploads/2023/01/Adobe-Photoshop-CS4-Free-License-Key-Windows-2023.pdf) <https://autodohoang.com/wp-content/uploads/2023/01/innkymb.pdf> <https://parupadi.com/wp-content/uploads/2023/01/vivicutt.pdf> [https://almaz.ro/wp-content/uploads/2023/01/Gratis-Photoshop-Downloaden-Nederlands-Cs3-NEW.p](https://almaz.ro/wp-content/uploads/2023/01/Gratis-Photoshop-Downloaden-Nederlands-Cs3-NEW.pdf) [df](https://almaz.ro/wp-content/uploads/2023/01/Gratis-Photoshop-Downloaden-Nederlands-Cs3-NEW.pdf) <https://whoautos.com/wp-content/uploads/2023/01/vallteri.pdf> <http://financialplanningconsultants.net/?p=2506> [http://plantsacademy.com/download-adobe-photoshop-cc-2015-version-17-keygen-for-lifetime-keygen](http://plantsacademy.com/download-adobe-photoshop-cc-2015-version-17-keygen-for-lifetime-keygen-for-windows-64-bits-lifetime-patch-2022/) [-for-windows-64-bits-lifetime-patch-2022/](http://plantsacademy.com/download-adobe-photoshop-cc-2015-version-17-keygen-for-lifetime-keygen-for-windows-64-bits-lifetime-patch-2022/) [https://vulsinidirectory.com/wp-content/uploads/2023/01/Adobe-Photoshop-EXpress-Download-With-](https://vulsinidirectory.com/wp-content/uploads/2023/01/Adobe-Photoshop-EXpress-Download-With-Licence-Key-Free-License-Key-PCWindows-2023.pdf)[Licence-Key-Free-License-Key-PCWindows-2023.pdf](https://vulsinidirectory.com/wp-content/uploads/2023/01/Adobe-Photoshop-EXpress-Download-With-Licence-Key-Free-License-Key-PCWindows-2023.pdf) <https://onemorelure.com/panfish-lures/adobe-photoshop-cc-2019-latest-version-32-bit-download-new/> [https://lsvequipamentos.com/wp-content/uploads/2023/01/How-To-Use-Downloaded-Brushes-On-Phot](https://lsvequipamentos.com/wp-content/uploads/2023/01/How-To-Use-Downloaded-Brushes-On-Photoshop-LINK.pdf) [oshop-LINK.pdf](https://lsvequipamentos.com/wp-content/uploads/2023/01/How-To-Use-Downloaded-Brushes-On-Photoshop-LINK.pdf) <https://sannsara.com/wp-content/uploads/2023/01/kahlcha.pdf> [https://uriankhai.at/wp-content/uploads/2023/01/Adobe-Photoshop-2021-Version-2242-Activation-Cod](https://uriankhai.at/wp-content/uploads/2023/01/Adobe-Photoshop-2021-Version-2242-Activation-Code-With-Keygen-For-Mac-and-Windows-3264bit.pdf) [e-With-Keygen-For-Mac-and-Windows-3264bit.pdf](https://uriankhai.at/wp-content/uploads/2023/01/Adobe-Photoshop-2021-Version-2242-Activation-Code-With-Keygen-For-Mac-and-Windows-3264bit.pdf) [https://xn--traspasoenespaa-crb.com/wp-content/uploads/2023/01/Typography-Fonts-Free-Download-](https://xn--traspasoenespaa-crb.com/wp-content/uploads/2023/01/Typography-Fonts-Free-Download-For-Photoshop-LINK.pdf)[For-Photoshop-LINK.pdf](https://xn--traspasoenespaa-crb.com/wp-content/uploads/2023/01/Typography-Fonts-Free-Download-For-Photoshop-LINK.pdf) <https://happybirthday2me.com/wp-content/uploads/2023/01/ervyferr.pdf> <https://joyfuljourneyresources.net/wp-content/uploads/2023/01/wendfedo.pdf> <https://enrichingenvironments.com/wp-content/uploads/2023/01/jamadar.pdf> <https://sreng.in/2023/01/02/download-font-thai-for-photoshop-cs-portable/> [http://applebe.ru/2023/01/02/download-free-photoshop-2021-version-22-0-1-free-registration-code-ho](http://applebe.ru/2023/01/02/download-free-photoshop-2021-version-22-0-1-free-registration-code-hot-2023/) [t-2023/](http://applebe.ru/2023/01/02/download-free-photoshop-2021-version-22-0-1-free-registration-code-hot-2023/)

<https://annikerfish.com/wp-content/uploads/2023/01/hersal.pdf>

[https://skilled-space.sfo2.digitaloceanspaces.com/2023/01/Adobe-Photoshop-2021-Version-2251-Keyg](https://skilled-space.sfo2.digitaloceanspaces.com/2023/01/Adobe-Photoshop-2021-Version-2251-Keygen-Full-Version-Serial-Key-lifetime-releaSe-2023.pdf) [en-Full-Version-Serial-Key-lifetime-releaSe-2023.pdf](https://skilled-space.sfo2.digitaloceanspaces.com/2023/01/Adobe-Photoshop-2021-Version-2251-Keygen-Full-Version-Serial-Key-lifetime-releaSe-2023.pdf)

[https://www.academiahowards.com/photoshop-2021-version-22-4-3-download-full-product-key-keyge](https://www.academiahowards.com/photoshop-2021-version-22-4-3-download-full-product-key-keygen-for-lifetime-pc-windows-2023/) [n-for-lifetime-pc-windows-2023/](https://www.academiahowards.com/photoshop-2021-version-22-4-3-download-full-product-key-keygen-for-lifetime-pc-windows-2023/)

[https://www.solaiocompound.it/wp-content/uploads/2023/01/Premium-Photoshop-Actions-Free-Downl](https://www.solaiocompound.it/wp-content/uploads/2023/01/Premium-Photoshop-Actions-Free-Download-HOT.pdf) [oad-HOT.pdf](https://www.solaiocompound.it/wp-content/uploads/2023/01/Premium-Photoshop-Actions-Free-Download-HOT.pdf)

<https://www.picturestoheaven.com/wp-content/uploads/2023/01/chaque.pdf>

[https://www.sneslev-ringsted.dk/download-photoshop-cc-2018-license-keygen-keygen-for-lifetime-x6](https://www.sneslev-ringsted.dk/download-photoshop-cc-2018-license-keygen-keygen-for-lifetime-x64-2022/) [4-2022/](https://www.sneslev-ringsted.dk/download-photoshop-cc-2018-license-keygen-keygen-for-lifetime-x64-2022/)

[https://rosalie123.net/wp-content/uploads/2023/01/Adobe\\_Photoshop\\_2021\\_Version\\_2211.pdf](https://rosalie123.net/wp-content/uploads/2023/01/Adobe_Photoshop_2021_Version_2211.pdf) <https://100comments.com/wp-content/uploads/2023/01/Photoshop-Download-Students-NEW.pdf> <http://www.cpakamal.com/wp-content/uploads/2023/01/mallsund.pdf>

[https://xhustlers.com/download-free-adobe-photoshop-2022-hack-incl-product-key-win-mac-64-bits-la](https://xhustlers.com/download-free-adobe-photoshop-2022-hack-incl-product-key-win-mac-64-bits-latest-version-2023/) [test-version-2023/](https://xhustlers.com/download-free-adobe-photoshop-2022-hack-incl-product-key-win-mac-64-bits-latest-version-2023/)

<https://manpower.lk/eye-candy-adobe-photoshop-free-download-fix/>

[https://armslengthlegal.com/wp-content/uploads/2023/01/Adobe\\_Photoshop\\_2021\\_Version\\_2242.pdf](https://armslengthlegal.com/wp-content/uploads/2023/01/Adobe_Photoshop_2021_Version_2242.pdf) <https://1powersports.com/wp-content/uploads/2023/01/Photoshop-Free-Download-Sinhala-FULL.pdf> [https://www.m-loom.com/wp-content/uploads/2023/01/Adobe-Photoshop-Cs3-Free-Full-Version-Down](https://www.m-loom.com/wp-content/uploads/2023/01/Adobe-Photoshop-Cs3-Free-Full-Version-Download-UPDATED.pdf) [load-UPDATED.pdf](https://www.m-loom.com/wp-content/uploads/2023/01/Adobe-Photoshop-Cs3-Free-Full-Version-Download-UPDATED.pdf)

<http://silent-arts.com/photoshop-cs6-download-free-activation-key-with-registration-code-win/> [https://zlcol.com/wp-content/uploads/2023/01/Photoshop-2021-Version-2211-Activation-Code-With-K](https://zlcol.com/wp-content/uploads/2023/01/Photoshop-2021-Version-2211-Activation-Code-With-Keygen-License-Keygen-X64-2022.pdf) [eygen-License-Keygen-X64-2022.pdf](https://zlcol.com/wp-content/uploads/2023/01/Photoshop-2021-Version-2211-Activation-Code-With-Keygen-License-Keygen-X64-2022.pdf)

<https://vendredeslivres.com/wp-content/uploads/2023/01/xytvolk.pdf>

<https://www.easyblogging.in/wp-content/uploads/2023/01/carratha.pdf>

<https://globalpoetandpoetry.com/wp-content/uploads/2023/01/orsraim.pdf>

With its first generation of AI, Adobe has created a smarter, faster, and more intuitive deep-learning technology for a variety of products including Adobe InDesign, Adobe Illustrator, Adobe PhoneGap, Adobe Experience Manager (AEM), and Adobe Analytics. With its fully integrated deep-learning technology Adobe Contour Layers, Photoshop and Lightroom can auto-scale, auto-warp, clean and easily apply one of the most advanced selection software tools available, making it possible to draw accurate selections nearly instantly. Selections can be filtered, filtered and filtered in ways not possible before. And, where selection will previously take several hundred milliseconds, with Adobe Sensei Selections can be completed in less than a hundredth of a second, helping fast-paced creative workflows. Photoshop can be used to create a wide variety of products based on art, fashion, typography, film, photography, and illustration, among others. This book is a reference guide to addressing the many types of creation projects that you may come across. In it, you'll find coverage across the creative continuum, including tools, techniques, and ways to use them effectively. Adobe Photoshop: Apple's Essential Guide to Adobe Photoshop CS6 is your guide to using the program to its fullest potential. Such a comprehensive book should come with a comprehensive book, and this is one of the best. Whether you're a professional or a beginner, Apple's comprehensive book is the place to start for a thorough walkthrough of the software.